**AeFlame Crack Free Download [Updated] 2022**

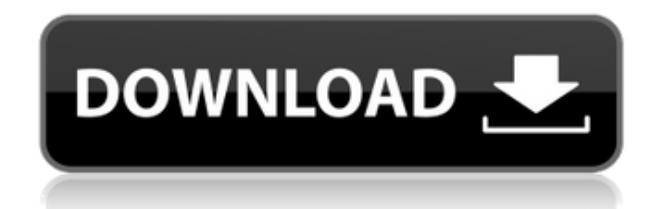

# **AeFlame Download [Mac/Win]**

• AE plugin. • No plug-ins required. • No advanced design required, just set your scene and render. • Includes pre-rendered tutorials so that you can get the hang of AeFlame quickly. • You can render the flame on a template with up to 16 layers and layers can be adjusted by using the AE controls. • Includes frame-byframe animation controls. • AE composition file included. • It is so easy to use that you can produce stunning flames within minutes, not hours. • AeFlame is not merely a static template to render flames. It is so much more. It will allow you to design the fractal, and the way it is rendered. • Produces incredibly detailed layers. • You can edit the structure, add physics, rotate the layers, use several lens flares, duplicate layers, adjust the geometry. You can change the flames, use layers from the template. It is incredibly easy to use and you can create astonishing results in a matter of minutes. • Ideal for graphic artists and video editors. • It is capable of producing stunning, realistic flames in less than two minutes. • Rendered on 16 layers (not just 4 layers as standard in AE) so that you can easily adjust the fractal and make it look as though it is a real flame in your own composition. • No plug-ins required. • No advanced design required, just set your scene and render. • Includes pre-rendered tutorials so that you can get the hang of AeFlame quickly. • You can render the flame on a template with up to 16 layers and layers

can be adjusted by using the AE controls. • Includes frame-by-frame animation controls. • AE composition file included. • It is so easy to use that you can produce stunning flames within minutes, not hours. • AeFlame is not merely a static template to render flames. It is so much more. It will allow you to design the fractal, and the way it is rendered. • Produces incredibly detailed layers. • You can edit the structure, add physics, rotate the layers, use several lens flares, duplicate layers, adjust the geometry. You can change the flames, use layers from the template. It is incredibly easy to use and you can create astonishing results in a matter of minutes. • Ideal for graphic artists and video editors. • It is capable of producing stunning, realistic flames

# **AeFlame Crack+ With Product Key X64**

--------------------------- 0. Alt+V= Toggle real-time mode, if enabled it will render a copy in real time 0. Alt+C= Cycle between recursive self-iterations 0. Alt+S= Select fractal parameters 0. Alt+T= Cycle between transparency values. 0 - fully transparent, 1 - fully opaque 0. Alt+R= Toggle the rendering of the fractal in real time mode. If enabled a copy will be rendered in real-time and after rendering finished the fractal will be animated in the preview window  $0$ . Alt $+I=$  Toggle

fractal iterations.  $0 =$  no self-iterations.  $10 =$  fully recursive self-iterations  $0.$  F= Frame  $0.$  S= Scale  $0.$  T= Transparency 0. P= Preview opacity 0.  $Alt+Ctrl+F=$ Open fractal settings dialog, where you can adjust the fractal parameters 0. Tab= Cycle between properties of the fractal (mask, background, etc) 0. Shift+Tab= Cycle between properties of the mask  $0. V = C$ ycle between properties of the luminance (lightness) of the fractal 0.  $Alt + F =$  Open the flame fractal parameters dialog 0. Ctrl+Tab= Cycle between properties of the background 0. Shift+Ctrl+Tab= Cycle between properties of the flame  $0.$  Alt+F1= Open the flame morph settings dialog 0. F2= Open the flame morph settings dialog 0. Ctrl+F2= Cycle between morph animations 0. F3= Play morph animations 0.  $Ctrl + F3=$ Cycle between morph fading animations 0. F4= Stacks morph animation 0. Ctrl+F4= Switch between morph animations 0. Shift+Alt+Tab= Cycle between morph lighting animations 0. Shift+F3= Cycle between morph fading animations 0. Shift+Ctrl+F3= Cycle between morph lighting animations 0. Shift+Alt+F4= Switch between morph animations 0. Shift+F4= Cycle between morph fading animations 0. Alt+Tab= Toggle state of the browser 0. Alt+F1= Open the browser settings dialog 0. Alt+Ctrl+Tab= Cycle between browser properties 0. Alt+Shift+Tab= Cycle between browser properties 0. Ctrl+Tab= Cycle between properties of the text layer 0. Shift+Ctrl+Tab= Cycle 2edc1e01e8

### **AeFlame Product Key**

Yevhen Aleksandrovich Leontiev (1933 - 1988) The Golden Chamber Great Patriotic War (War of the Soviet Union) Category:1933 births Category:1988 deaths Category:20th-century essayists Category:20th-century poetsBy Janita Kanaly CHICAGO (Reuters) - Police on Wednesday released more information on the execution-style slaying of an 11-year-old boy that underscored the dangers of Chicago's violence and spawned a national debate over police tactics. The shooting, which Chicago's top prosecutor said was the first of its kind in the city since the late 1960s, has led police to change their stance on such deaths as a way of deterring similar crimes. It also added to the pressure on Chicago Mayor Rahm Emanuel, who faces an election in February, to curb crime in his third and final term. The assailant, a 15-year-old Chicago student who is not a suspect in the shooting, was charged with murder, said Chicago Police spokesman Anthony Guglielmi. He said a prosecutor would formally charge the teen, who had been held in juvenile detention since the killing, by Wednesday evening. Police say the victim, Nathaniel Owens, was shot by the suspect, who had followed him from school to a northwest neighborhood after he had been pulled out of class for fighting. Owens' father, Henry Owens, told a news conference the boy had been sitting on a stoop waiting for a bus when he and his mother were attacked in

their front yard by a gang of about six teenagers. "He didn't have to fight them. He didn't have to run," Henry Owens said. Police said the teenagers were following Nathaniel when they pulled out a gun and fired six shots into his body and his mother's face as they approached them. The murder weapon was recovered at the scene and Henry Owens said his son had been looking for a gun to protect himself after seeing several people on the street fighting. "I tried to get him to stop doing that. He didn't listen. I told him, 'Come on, man. You don't have to do that. Let's walk home. Let's get on the bus,'" he said. HIGHLIGHTS OF CASE Chicago Police Superintendent Garry McCarthy told reporters the incident was "disturbing" and called for more reform

<https://techplanet.today/post/full-geometers-sketchpad-407-hot> <https://joyme.io/paturpechi>

<https://joyme.io/clanabascure>

[https://techplanet.today/post/posmodernidad-para-principiantes-pdf-dow](https://techplanet.today/post/posmodernidad-para-principiantes-pdf-download-portable) [nload-portable](https://techplanet.today/post/posmodernidad-para-principiantes-pdf-download-portable)

<https://reallygoodemails.com/multdiprorchi>

[https://techplanet.today/post/wolfensteiniithenewcolossus-codex-hack-p](https://techplanet.today/post/wolfensteiniithenewcolossus-codex-hack-pc-best) [c-best](https://techplanet.today/post/wolfensteiniithenewcolossus-codex-hack-pc-best)

<https://reallygoodemails.com/multfebspecsu>

<https://jemi.so/aumentaty-author-full-exclusive-crack-internet>

#### **What's New In AeFlame?**

The name of this plugin is AeFlame. It is a plugin designed for use in Adobe After Effects. This is the same version of the plugin that is released on the site of Enno Hagen. For a better understanding of the following text, it is important to know that the code in Enno's plugin is based on his university work. The name of this plugin is AeFlame. It is a plugin designed for use in Adobe After Effects. This is the same version of the plugin that is released on the site of Enno Hagen. For a better understanding of the following text, it is important to know that the code in Enno's plugin is based on his university work. Feature highlights: \* You can use it to create awesome fractals \* The fractals can be animated into each other \* You can download and install this plugin from this page at any time \* The plugin is free for use \* It is free for distribution in its source form \* If you are really into this plugin, you can read more about it at the site of Enno Hagen. Introduction: The simplest way of describing the properties of AeFlame is by saying that it is an animation-generating tool for those who create cosmic recursive fractals. There are a number of reasons why you should use AeFlame. These include: \* You can use it to create awesome fractals \* The fractals can be animated into each other \* You can download and install this plugin from this page at any time  $*$  The plug-in is free for use  $*$ It is free for distribution in its source form \* If you are

really into this plugin, you can read more about it at the site of Enno Hagen. Download: If you have not already downloaded AeFlame, please do so by following the instructions here. Installation: Please download the plugin file, "AeFlame.plugin". If you have an operating system that is compatible with the version of Adobe After Effects to which you are accustomed, then you are ready to install the plugin. If you are using a different operating system, please obtain a copy of After Effects. Please download the plugin file, "AeFlame.plugin". If you have an operating system that is compatible with the version of Adobe After Effects to which you are accustomed, then you are ready to install the plugin. If you are using a different operating system, please obtain a copy of After Effects. Troubleshooting: If you find that you cannot install this plugin, the most likely reason is that you have a macro virus. To avoid this, you can either use an anti-virus program or unzip the plugin and double-click on the "AeFlame.plugin" file. If you find that

# **System Requirements:**

OS: OS X 10.9 or later Processor: 1GHz minimum, 1.5 GHz recommended. Quad-core processor recommended. Memory: 3GB RAM minimum, 4GB RAM recommended. Disk Space: 300MB available space. Graphics: 1024×768 display, video card recommended. Additional Notes: Must have the latest updates installed. Mac App Store: Must be downloaded and installed through the Mac App Store, not through the download site. Mac App Store accounts must be linked to the Apple ID used to

# Related links:

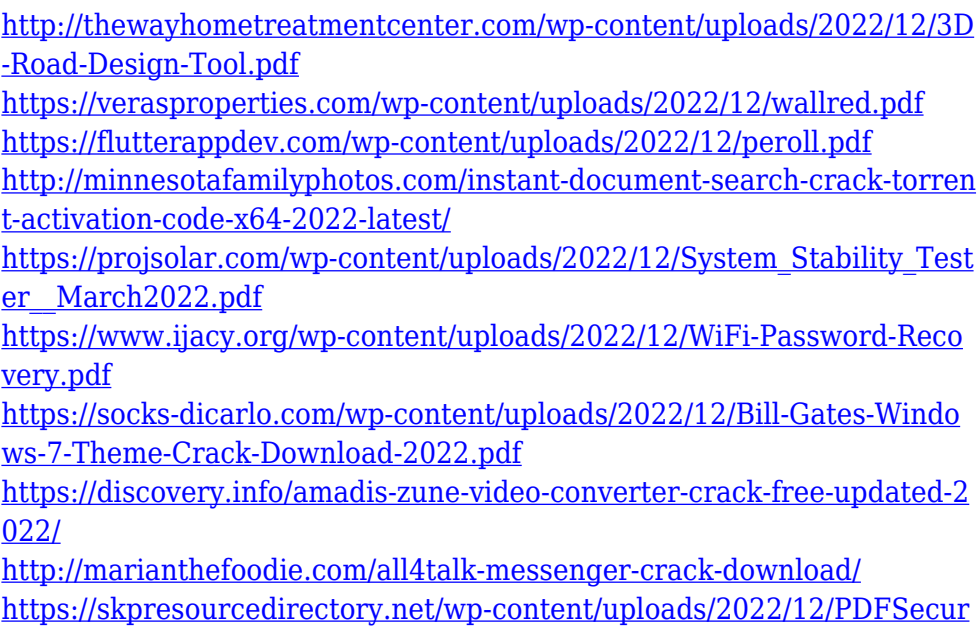

[e.pdf](https://skpresourcedirectory.net/wp-content/uploads/2022/12/PDFSecure.pdf)